## ÉQUATIONS DIFFÉRENTIELLES – MAT265 SOLUTIONS DE L' EXAMEN FINAL DE PRATIQUE

École de technologie supérieure Version du 24.07.2024

## **PARTIE I** (35 points)

(13) **1.** Calculons la transformée de Laplace des fonctions suivantes. N'oublions pas d'indiquer les *propriétés utilisées* dans la **table de transformées de Laplace**.

**(a)**  $f(t) = (te^{-3t})^2$ 

Puisque  $(ab)^2 = a^2b^2$  et puisque  $(e^z)^2 = e^{2z}$ , on peut écrire que  $f(t) = t^2e^{-6t}$  et l'une des propriétés comme P19 ou P20 peut servir. Allons-y avec P19. On a  $f(t) = e^{-6t}t^2$  et la transformée de  $t^2$  est  $\frac{2}{s^3}$ . Mais alors

$$
F(s)=\frac{2}{(s+6)^3}.
$$

**(b)** 
$$
g(t) = \begin{cases} 2t - 1 & 0 \le t < 2 \\ 5 - t & 2 \le t < 5 \\ 0 & t \ge 5 \end{cases}
$$

Écrivons d'abord la fonction *g* donnée ci-dessus comme une combinaison linéaire de fonctions échelon-unité *u*(*t* − *a*) puis utilisons cette expression pour trouver sa transformée de Laplace.

On a

$$
g(t) = (2t - 1) u(t) + (5 - t - (2t - 1)) u(t - 2) + (0 - (5 - t)) u(t - 5);
$$
  
\n
$$
g(t) = (2t - 1) u(t) + (6 - 3t) u(t - 2) + (t - 5) u(t - 5);
$$
  
\n
$$
g(t) = (2t - 1) u(t) - 3(t - 2) u(t - 2) + (t - 5) u(t - 5).
$$

La propriété P22 permet de conclure en utilisant P2 pour la transformée de Laplace de *t* (on peut aussi utiliser P21) :

$$
G(s) = \frac{2}{s^2} - \frac{1}{s} - \frac{3}{s^2} e^{-2s} + \frac{1}{s^2} e^{-5s}.
$$

Si l'on avait laissé *g*(*t*) sous la forme  $(2t-1)$  *u*(*t*) + (6−3*t*) *u*(*t* −2) + (*t* −5), la transformée de Laplace du terme du milieu aurait pu se trouver en utilisant la propriété P21. On aurait posé  $w(t) = 6 - 3t$  et *a* = 2. Donc  $w(t + a) = w(t + 2) = 6 - 3(t + 2) = -3t$  et  $\mathscr{L}{w(t) u(t-2)} = e^{-2s}\mathscr{L}{w(t+2)} = e^{-2s}\mathscr{L}{-3t} = -\frac{3}{s^2}$  $rac{3}{s^2}e^{-2s}$ .

(12) **2.** Calculons la transformée de Laplace inverse des fonctions suivantes. N'oublions pas d'indiquez les *propriétés utilisées* dans la **table de transformées de Laplace**.

(a) 
$$
F(s) = \frac{2s+1}{s^2 - s - 56}
$$

On a des racines réelles au dénominateur puisque −8 et 7 sont deux nombres dont le produit donne −56 et dont la somme vaut −1. Alors

$$
F(s) = \frac{2s+1}{s^2 - s - 56} = \frac{2s+1}{(s-8)(s+7)} = \frac{A}{s-8} + \frac{B}{s+7}.
$$

On trouve les valeurs de *A* et de *B* avec la méthode "cover-up" expliquée en classe (ou autrement mais on ne présente ici que les meilleures méthodes) :

$$
\frac{2s+1}{(s-8)(s+7)} = \frac{A}{s-8} + \frac{B}{s+7} \quad \implies \quad \frac{2s+1}{(s+7)} = A + \frac{B(s-8)}{s+7} \quad \text{d'où} \quad A = \frac{2s+1}{s+7} \Big|_{s=8} = \frac{17}{15}.
$$

De la même manière, on trouve *B* =  $2s + 1$ *s* −8  $\Big|_{s=-7}$  $=$  $\frac{-13}{}$ −15  $=$  $\frac{13}{}$ 15 et la propriété P4 donne alors

$$
f(t) = \frac{17}{15}e^{8t} + \frac{13}{15}e^{-7t}.
$$

**(b)**  $G(s) = \frac{5s}{2s}$  $s^2 + 14s + 58$ 

Ici le dénominateur a des racines complexes. Compléter le carré donne *s* <sup>2</sup> + 14*s* + 58 =  $(s+7)^2 + 9$ . Alors

$$
G(s) = \frac{5s}{s^2 + 14s + 58} = 5\left(\frac{s+7-7}{(s+7)^2+9}\right) = 5\left(\frac{s+7}{(s+7)^2+9} - \frac{7}{(s+7)^2+9}\right);
$$

$$
G(s) = 5\left(\frac{s+7}{(s+7)^2+9} - \frac{7}{3}\frac{3}{(s+7)^2+9}\right).
$$

Les propriétés P8 et P9 finissent le travail :

$$
g(t) = 5\left(e^{-7t}\cos(3t) - \frac{7}{3}e^{-7t}\sin(3t)\right) = 5e^{-7t}\cos(3t) - \frac{35}{3}e^{-7t}\sin(3t).
$$

**(c)**  $H(s) =$ *s* −1  $s^2 + 14s + 49$ 

Ici le dénominateur est un carré parfait puisque  $s^2 + 14s + 49 = (s + 7)^2$ . On peut alors procéder comme suit :

$$
H(s) = \frac{s-1}{s^2 + 14s + 49} = \frac{s-1}{(s+7)^2} = \frac{(s+7)-8}{(s+7)^2} = \frac{1}{s+7} - \frac{8}{(s+7)^2}
$$

Les propriétés P4 et P5 finissent le travail :

$$
h(t) = e^{-7t} - 8te^{-7t}.
$$

(10) **3.** Indiquons si chacun des énoncés suivants est **Vrai** ou **Faux**. Nous devons justifier votre réponse à l'aide d'un calcul, d'un théorème, d'une propriété ou d'un contre-exemple. *Une bonne réponse sans justification ne vaut aucun point.*

 $f(\mathbf{a})$  Si  $\mathcal{L}\left\{f(t)\right\} = F(s)$  et  $\mathcal{L}\left\{g(t)\right\} = G(s)$ , alors  $\mathcal{L}\left\{f(t) - g(t)\right\} = F(s) - G(s)$ .

**Vrai** puisque la transformation de Laplace est *linéaire*.

**(b)** Dans l'intervalle 3 ≤ *t* ≤ 4, la fonction *y*(*t*) = 4*u*(*t*)+ *t u*(*t* −5) correspond simplement à la fonction  $y(t) = 4 + t$ .

La fonction  $u(t - a)$  est nulle si  $t < a$ . Donc dans l'intervalle  $3 ≤ t ≤ 4$ , la fonction donnée vaut 4. C'est donc **Faux**.

**(c)** Pour le problème  $(x^2 + 16)y'' + 4y = 0$ ,  $y(0) = 1$  et  $y'(0) = 0$ , la solution en série de puissances possède un rayon de convergence égal à 16.

**Faux**, C'est plutôt 4 puisque les zéros de *x* <sup>2</sup> +16 sont les nombres complexes ±4*i*, chacun à une distance de 4 unités de l'origine.

**(d)** Soit un circuit RLC où sont branchés en série une bobine (inducteur), une résistance, un condensateur et une source de type sinusoïdal. Alors les conditions initiales (tension initiale du condensateur et courant initial) n'affectent pas l'*amplitude* du courant en régime permanent.

**Vrai** puisque le régime permament provient de la solution particulière de l'É.D. qui est forcément ici une combinaison linéaire de sinus et de cosinus.

**(e)** Une fonction périodique impaire ne contient aucun terme en cosinus mais peut contenir un terme constant.

**Faux**, tous les coefficients  $a_n$  ainsi que que le coefficient  $a_0$  sont nuls.

(15) **1.** Un ressort a une constante de rappel de 4 N/m. On y suspend un objet ayant une masse de ½ kg. On considère une force d'amortissement avec un coefficient d'amortissement qui vaut 2 N·s/m. Une force extérieure est appliquée sur la masse, celle-ci est modélisée par  $f(t) = 5\sin(t)u(t) + 16\delta(t-4)$  N . À  $t = 0$ , on descend l'objet 50 cm sous le point d'équilibre et on le relâche.

(a) En utilisant  $g = 9.81 \text{ m/s}^2$ , déterminons l'étirement subi par le ressort lorsqu'on a accroché l'objet à son extrémité.

La force gravitationnelle *m g* est contrebalancée par la force de rappel du ressort que vaut, selon la loi de Hooke, *k s*, où *s* est l'étirement. Alors avec l'affichage à "Flottant 6", on a

$$
s = \frac{m\,g}{k} = 1.22625 \,\mathrm{N/m}.
$$

**(b)** Posons l'équation différentielle de ce système masse-ressort et trouvons *y*(*t*), la position de l'objet à l'instant *t*. Utilisons la commande solved( ) de la librairie ETS\_specfunc ou la fonction ressort( ) de la librairie kit\_ets\_mb.

**(c)** Dessinons une esquisse montrant bien la solution *y*(*t*) dans les 30 premières secondes avec −6 ≤ *y* ≤ 6.

**(d)** Déterminons l'instant *t* où l'étirement du ressort sera maximale et donnons la valeur de cet étirement.

Si  $y(t)$  désigne la position à l'instant *t*, l'É.D. est  $m y'' + b y' + k y = f(t)$ . Voici la position de l'objet en fonction du temps :

$$
y(t) = 16e^{-2(t-4)}\sin(2(t-4))u(t-4) + \frac{29}{26}e^{-2t}\cos(2t) + \frac{15}{26}e^{-2t}\sin(2t) - \frac{8}{13}\cos(t) + \frac{14}{13}\sin(t).
$$

La figure 1 nous montre comment cela a été trouvé et la figure 2 indique une valeur maximale de 4.34 m atteinte à l'instant 4.37 s.

**(e)** Déterminons l'amplitude et la période du mouvement en régime permanent.

Pour obtenir le régime permanent, on ne conserve que les termes en sinus et cosinus. Donc le régime permanent, dénoté ici *y*ss, est

$$
y_{ss}(t) = -\frac{8}{13}\cos(t) + \frac{14}{13}\sin(t).
$$

Dont l'amplitude est  $\sqrt{(\frac{-8}{13})^2}$  $\left(\frac{-8}{13}\right)^2 + \left(\frac{14}{13}\right)$  $\frac{14}{13}$  $\big)^2 = \frac{2}{3}$ (65) <sup>13</sup> <sup>=</sup> 1.24035m. La période est 2*π*s .

g:=9.81:m:=
$$
\frac{1}{2}
$$
: $\mathbf{k} = 4$ : $\mathbf{b} = 2$ : $\mathbf{f}(t) = 5 \cdot \sin(t) \cdot u(t) + 16 \cdot \delta(t-4) \cdot \text{Done}$   
\n
$$
\mathbf{c} \mathbf{i} = \mathbf{m} \cdot \frac{d^2}{dt^2}(y(t)) + \mathbf{b} \cdot \frac{d}{dt}(y(t)) + \mathbf{k} \cdot y(t) = \mathbf{f}(t) \cdot \frac{d^2}{dt^2}(y(t)) + 2 \cdot \frac{d}{dt}(y(t)) + 4 \cdot y(t) = 5 \cdot \sin(t) \cdot u(t) + 16 \cdot \delta(t-4)
$$
\n
$$
\mathbf{c} \mathbf{i} = \left\{ y(t), \frac{1}{2}, 0 \right\} \cdot \left\{ y(t), \frac{1}{2}, 0 \right\}
$$
\n
$$
\mathbf{c} \mathbf{t} = \mathbf{s} \cdot \mathbf{s} \mathbf{t} \mathbf{s} \mathbf{s} \mathbf{t} = \mathbf{s} \cdot \sin(2 \cdot t - 8) \cdot u(t-4) + \frac{29 \cdot \cos(2 \cdot t) \cdot u(t)}{26 \cdot (\mathbf{e}^t)^2} + \frac{15 \cdot \sin(2 \cdot t) \cdot u(t)}{26 \cdot (\mathbf{e}^t)^2} + \frac{8 \cdot \cos(t) \cdot u(t) + 14 \cdot \sin(t) \cdot u(t)}{13} + \frac{14 \cdot \sin(t) \cdot u(t)}{13} + \frac{14 \cdot \sin(t) \cdot u(t)}{13} + \frac{14 \cdot \sin(t) \cdot u(t)}{13} + \frac{14 \cdot \sin(t) \cdot u(t)}{13} + \frac{14 \cdot \sin(t) \cdot u(t)}{13} + \frac{14 \cdot \sin(t) \cdot u(t)}{13} + \frac{14 \cdot \sin(t) \cdot u(t)}{13} + \frac{14 \cdot \sin(t) \cdot u(t)}{13} + \frac{14 \cdot \sin(t) \cdot u(t)}{13} + \frac{14 \cdot \sin(t) \cdot u(t)}{13} + \frac{14 \cdot \sin(t) \cdot u(t)}{13} + \frac{14 \cdot \sin(t) \cdot u(t)}{13} + \frac{14 \cdot \sin(t) \cdot u(t)}{13} + \
$$

FIGURE 1 – Commandes Nspire pour la question 4

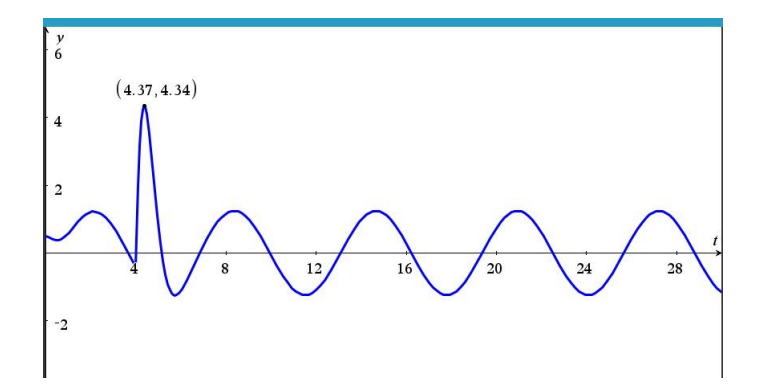

FIGURE 2 – Graphique de la position en fonction du temps pour la question 4

(15) **2.** Considérons un circuit électrique où sont branchés en série une résistance *R* = 2 Ω, une bobine *L* = 0.25 H et un condensateur *C* = 0.01 F et une source, en volt, donnée par  $E(t) = 5\sin(2t)$ . À  $t = 0$ , on ferme l'interrupteur et le courant commence à circuler. On considère que le condensateur a une tension initiale nulle. Les conditions initiales sont donc  $v_C(0) = 0$  et  $i(0) = 0$ .

**(a)** Posons l'équation différentielle de ce circuit. Si la tension aux bornes du condensateur à l'instant *t* est dénotée par *v<sup>C</sup>* (*t*), alors l'équation différentielle est

$$
LC v''_C(t) + RC v'_C(t) + v_C(t) = E(t).
$$

**(b)** En utilisant la commande solved( ) de la librairie ETS\_specfunc ou la fonction circuit\_rlc( )

de la librairie kit\_ets\_mb on trouve  $v<sub>C</sub>(t)$ , la tension aux bornes du condensateur :

$$
v_C(t) = \frac{2000}{9817} e^{-4t} \cos\left(8\sqrt{6}t\right) - \frac{11375\sqrt{6}}{58902} e^{-4t} \sin\left(8\sqrt{6}t\right) - \frac{2000}{9817} \cos(2t) + \frac{49500}{9817} \sin(2t).
$$

**(c)** Déterminons l'amplitude de  $v_C(t)$  en régime permanent.

Pour trouver la tension en régime permanent, nous conservons uniquement les termes en sinus et en cosinus. Donc c'est

$$
-\frac{2000}{9817}\cos(2t) + \frac{49500}{9817}\sin(2t).
$$

**(d** Déterminons l'amplitude du *courant* en régime permanent.

Pour le courant en régime permanent, il suffira de dériver la réponse trouvée et la multiplier par la valeur du condensateur.

La commande tCollect( ) de Nspire nous informe que l'amplitude en régime permanent de la tension aux bornes du condesateur est de 5.04639 V tandis que l'amplitude du courant en régime permanent est de 0.100928 A. La figure 3 montre les calculs pour y arriver.

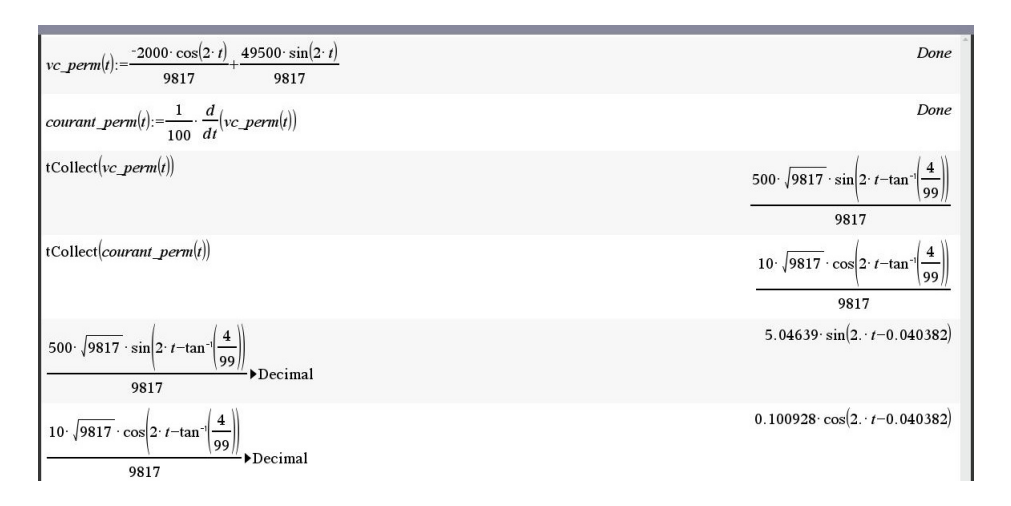

FIGURE 3 – Les amplitudes en régime permanent (tension, courant) du problème 5

(15) **3.** Utilisons une série de puissances pour trouver la solution à cette équation différentielle :

$$
(x^2-4)y'' + 2y' + 5y = 0
$$
, avec  $y(0) = 2$  et  $y'(0) = 3$ .

**(a)** Donnons la formule de récurrence qui permet de calculer les coefficients de la série. La solution est de la forme  $y(x) = \sum_{n=0}^{\infty} a_n x^n$  avec  $a_0 = 2$ ,  $a_1 = 3$ . Nous savons aussi qu'on peut faire comme si la somme allait de −∞ à ∞ en supposant que *a<sup>n</sup>* = 0 lorsque *n* < 0.

On distribue le facteur *x* <sup>2</sup> − 4 sur *y* ′′ et on substitue la série et ses dérivées dans l'É.D., ce qui donne (en omettant dorénavant les limites dans chaque sommation) :

$$
x^{2}y'' - 4y'' + 2y' + 5y = 0;
$$
  

$$
x^{2} \sum a_{n} n(n-1) x^{n-2} - 4 \sum a_{n} n(n-1) x^{n-2} + 2 \sum a_{n} n x^{n-1} + 5 \sum a_{n} x^{n} = 0;
$$
  

$$
\sum a_{n} n(n-1) x^{n} - 4 \sum a_{n} n(n-1) x^{n-2} + 2 \sum a_{n} n x^{n-1} + 5 \sum a_{n} x^{n} = 0.
$$

Si l'on veut obtenir la formule de récurrence pour la programmer dans une page de *calcul* bien que cela ne sera pas utile pour faire de long calculs par la suite, vaut mieux immédiatement privilégier la plus petite puissance. Ramenons tout à la puissance *x n*−2 :

$$
\sum a_{n-2} (n-2)(n-3) x^{n-2} - 4 \sum a_n n (n-1) x^{n-2} + 2 \sum a_{n-1} (n-1) x^{n-2} + 5 \sum a_{n-2} x^{n-2} = 0;
$$
  

$$
\sum a_{n-2} (n-2)(n-3) x^{n-2} - 4 \sum a_n n (n-1) x^{n-2} + 2 \sum a_{n-1} (n-1) x^{n-2} + 5 \sum a_{n-2} x^{n-2} = 0;
$$
  

$$
\sum ((n^2 - 5n + 11) a_{n-2} - 4(n^2 - n) a_n + (2n - 2) a_{n-1}) x^{n-2} = 0.
$$

Une série de puissances est nulle lorsque tous ses coefficients le sont, ce qui donne en résolvant pour *an*,

$$
a_n = \frac{(2n-2)a_{n-1} + (n^2 - 5n + 11)a_{n-2}}{4(n^2 - n)}, \quad (n \ge 2).
$$

Utilisant le fait que  $a_0 = 2$ ,  $a_1 = 3$ , on trouve  $a_2 = 2$ ,  $a_3 = \frac{23}{24}$ ,  $a_4 = \frac{79}{192}$ .

**(b)** Exprimons la solution en développant la série avec les 5 premiers coefficients nonnuls. On doit calculer les coefficients de façon exacte.

En utilisant les 5 premiers termes non nuls, on a

$$
y(x) = 2 + 3x + 2x^{2} + \frac{23}{24}x^{3} + \frac{79}{192}x^{4} + \dots
$$

**(c)** Déterminons l'intervalle de convergence de la série.

Puisque *x* <sup>2</sup>−4 = 0 si et seulement si *x* = ±2, il y a deux singularités qui sont chacune à une distance de deux unités de l'origine. La série converge donc (au moins) pour −2 < *x* < 2.

**(d)** Évaluons *y*(1.4) en utilisant la solution trouvée en **(b)**.

$$
y(1.4) \approx 2 + 3x + 2x^2 + \frac{23}{24}x^3 + \frac{79}{192}x^4\Big|_{x=1.4} = 14.3303.
$$

**(e)** Améliorons la précision de votre évaluation de *y*(1.4) en utilisant maintenant un polynôme d'ordre 10, ensuite d'ordre 20 et finalement d'ordre 30. Évitons d'utiliser la formule de récurrence dans une page de calcul mais utilisons plutôt l'éditeur de suites ou la fonction seqGen( ).

Nous utilisons l'éditeur de suites et retournons ensuite dans une page de calcul pour trouver les valeurs demandées. La fonction seqGen( ) a été utilisée pour voir la valeur des coefficients en arithmétique exacte et pour vérifier que le polynôme était aussi de degré 10 (ou 20 ou 30). La figure suivante nous indique que lorsque le degré du polynôme passe de 10 à 20 à 30, alors les valeurs de *y*(1.4) passent de 16.5229 à 16.6457 à 16.6473 .

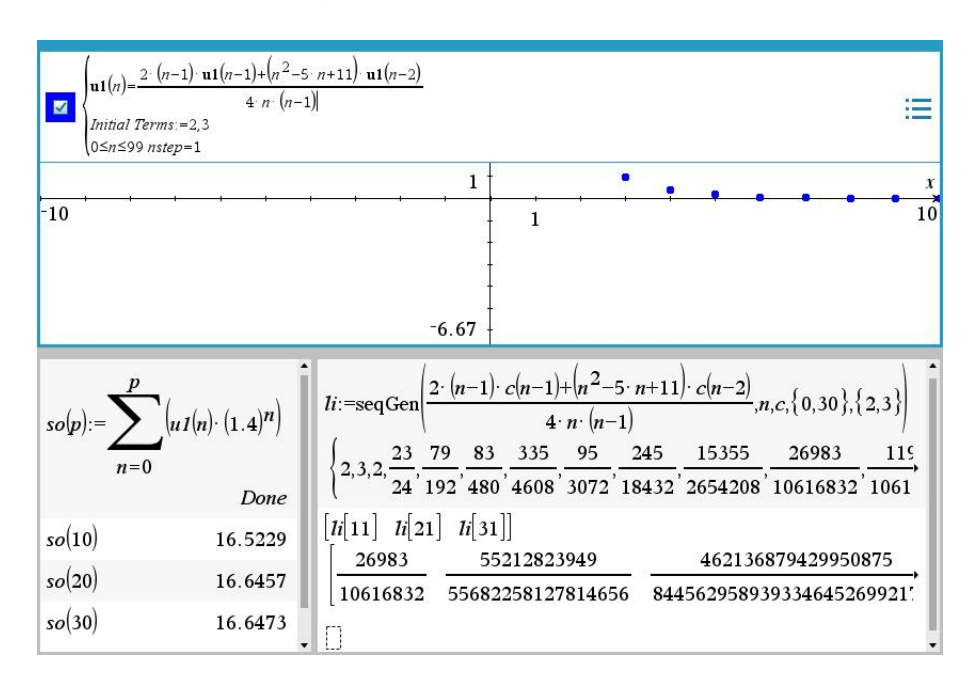

FIGURE 4 – Calculs pour estimer la valeur de *y*(1.4) avec les séries de puissances

(f) Avec Runge-Kutta (BS23), donnons l'estimé demandé avec la tolérance d'erreur tol = 0,001 (la valeur par défaut) et également avec tol = 0,0001 et tol = 0,00001 .

Une fois l'É.D. transformée en un système du premier, nous avons

$$
\begin{cases}\ny' = z, & y(0) = 2 \\
z' = \frac{-5y - 2z}{x^2 - 4}, & z(0) = 3\n\end{cases}
$$

Et voici les résultats. RK aurait aussi donné 16.6473 si la tolérance avait été 10 $^{-7}$ .

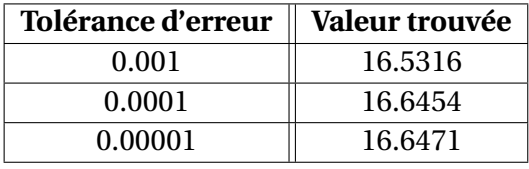

## (15) **4.** Soit la fonction *f* (*x*), périodique de période 2. Son graphique est illustré à la figure 5.

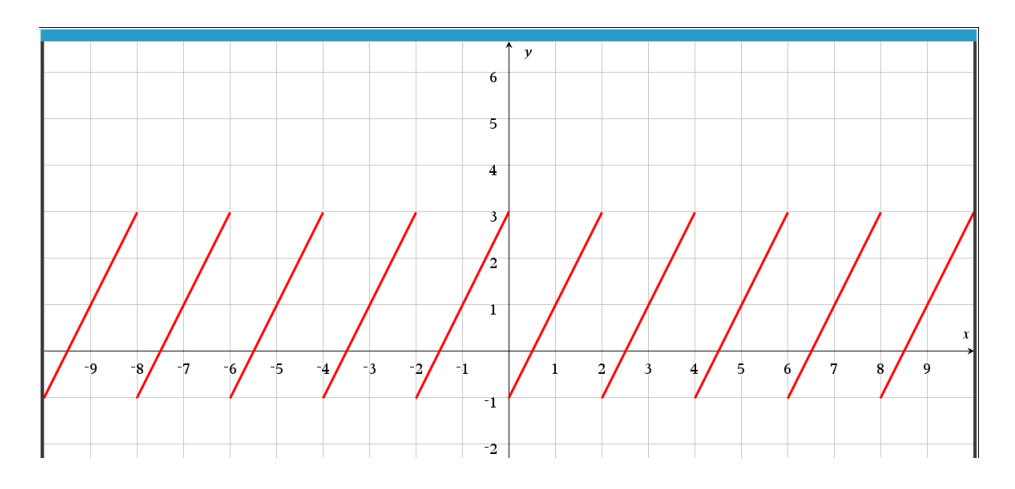

FIGURE 5 – Fonction périodique  $f(x)$  de la question 7

**(a)** Calculons les **coefficients de Fourier** de cette fonction périodique en utilisant les formules intégrales.

Le graphique de la fonction périodique montre que le segment de droite tracé pour les valeurs de *x* entre 0 et 2 passe par les points de coordonnées (0,−1) et (2,3). Il s'agit donc d'une droite de pente 2 et d'ordonnée à l'origine −1, donc *y* = 2*x* −1. En d'autres termes, la fonction est

$$
f(x) = 2x - 1, \quad 0 < x < 2, \quad P = 2.
$$

Alors

$$
a_0 = \frac{2}{2} \int_0^2 (2x - 1) dx = 2.
$$
  
\n
$$
a_n = \frac{2}{2} \int_0^2 (2x - 1) \cos(n\pi x) dx = 0 \quad (n = 1, 2, 3, \cdots).
$$
  
\n
$$
b_n = \frac{2}{2} \int_0^2 (2x - 1) \sin(n\pi x) dx = \frac{-4}{n\pi} \quad (n = 1, 2, 3, \cdots).
$$

Remarquez que si l'on avait choisi une autre portion du graphique pour définir *f* (*x*), par exemple si l'on avait choisi de prendre le segment de droite sur l'intervalle 2 < *x* < 4, alors l'équation aurait été

$$
f(x) = 2x - 5, \quad 2 < x < 4, \quad P = 2.
$$

Et les formules intégrales auraient été les suivantes avec les *mêmes valeurs*. En effet,  $a_0 =$ 2  $\frac{2}{2}$   $\int_2^4 (2x - 5) dx = 2$  comme précédemment. De même,

$$
a_n = \frac{2}{2} \int_2^4 (2x - 5) \cos(n\pi x) \, dx = 0, \quad b_n = \frac{2}{2} \int_2^4 (2x - 5) \sin(n\pi x) \, dx = \frac{-4}{n\pi} \quad (n \ge 1).
$$

**(b)** Écrivons la série de Fourier pour la fonction *f* (*x*) avec les 5 premiers termes non nuls de la série.

On calcule quelques valeurs des coefficients *b<sup>n</sup>* (à la main ou en faisant une somme partielle sur la calculatrice) et on obtient

$$
f(x) = 1 - \frac{4\sin(\pi x)}{\pi} - \frac{2\sin(2\pi x)}{\pi} - \frac{4\sin(3\pi x)}{3\pi} - \frac{\sin(4\pi x)}{\pi} - \cdots
$$

La figure 6 montre cette somme partielle tracée en la superposant au graphique de *f* (*x*) :

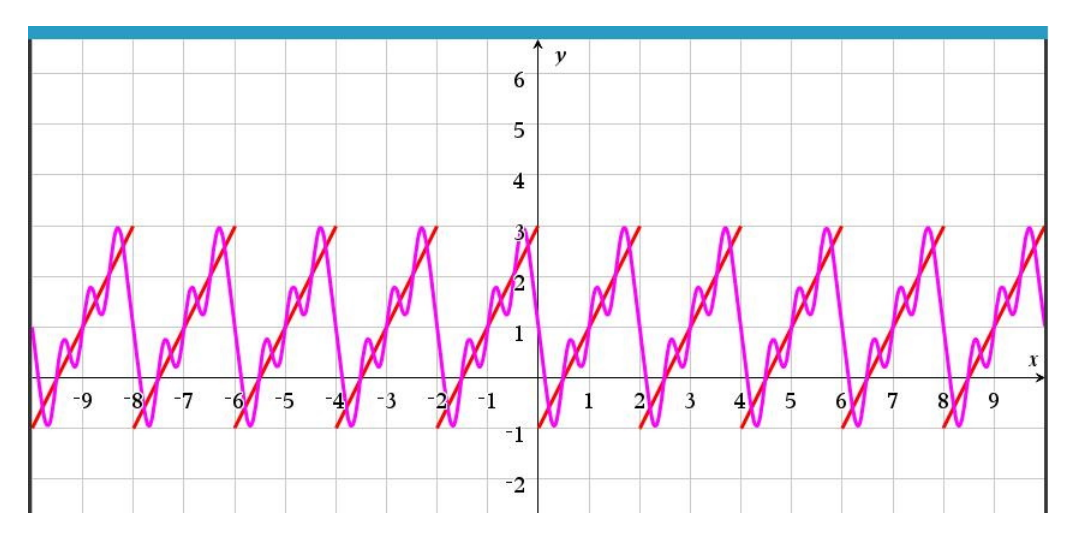

FIGURE  $6$  – Fonction périodique  $f(x)$  et somme partielle de Fourier d'ordre 4

## **(c)** À l'aide de la **table de séries de Fourier**, trouvons encore la série de Fourier de la fonction  $f(x)$ .

Notre fonction ressemble à celle de la table de séries de Fourier : T5. On translate verticalement la nôtre de une unité vers le haut et fait un changement d'amplitude en posant

$$
g(x) = f(x) + 1,
$$
  

$$
h(x) = \frac{2\pi}{4} g(x) = \frac{\pi}{2} g(x).
$$

La fonction *h*(*x*) est identique à celle de T5 dans la table, sauf pour la période. On fait donc le changement de période en remplaçant *x* par  $\frac{2\pi}{2}x = \pi x$ . Mais alors

$$
f(x) = g(x) - 1 = \frac{2}{\pi}h(x) - 1 = -1 + \frac{2}{\pi} \left( \pi - 2 \left( \frac{\sin(\pi x)}{1} + \frac{\sin(2\pi x)}{2} + \frac{\sin(3\pi x)}{3} + \cdots \right) \right);
$$

$$
f(x) = -1 + 2 - \frac{4}{\pi} \left( \frac{\sin(\pi x)}{1} + \frac{\sin(2\pi x)}{2} + \frac{\sin(3\pi x)}{3} + \cdots \right);
$$

$$
f(x) = 1 - \frac{4}{\pi} \left( \frac{\sin(\pi x)}{1} + \frac{\sin(2\pi x)}{2} + \frac{\sin(3\pi x)}{3} + \cdots \right);
$$

$$
f(x) = 1 - \frac{4\sin(\pi x)}{\pi} - \frac{2\sin(2\pi x)}{\pi} - \frac{4\sin(3\pi x)}{3\pi} - \cdots,
$$

comme précédemment.